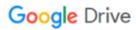

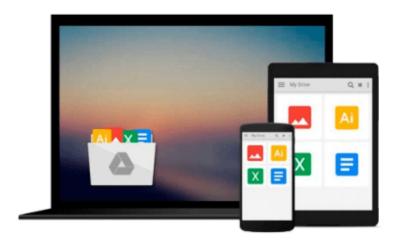

# **Getting Started with Lumion 3D**

Ciro Cardoso

## Download now

Click here if your download doesn"t start automatically

## **Getting Started with Lumion 3D**

Ciro Cardoso

Getting Started with Lumion 3D Ciro Cardoso

#### In Detail

Lumion is software specially designed to be friendly and intuitive to help you bring life to your model. Import your model into Lumion and start changing the landscape, weather, and materials of your 3D model. With only a few clicks, you will have a beautiful image or video.

"Getting Started with Lumion 3D" will help you give life to your 3D model. After the first chapter, you will have what you need to start creating architectural visualizations in Lumion. The next chapters will help you consolidate this knowledge by introducing you to additional tools using step-by-step explanations. If you don't have any experience with 3D modelling, this book will also help you to start modelling using SketchUp.

"Getting Started with Lumion 3D" helps you to take your first steps into the world of architectural visualization using Lumion. You will be guided along gradually using easy-to-follow, step-by-step examples, and more importantly, you won't learn how to create the example in the book, but instead you will learn how to apply your new knowledge to your own scene.

You will start this book with a blank 3D model and finish with a beautiful image or an amazing video.

### **Approach**

A beginner's guide which flows from novice level discussion into intermediate level usage and finally helps the experts with tips and tricks.

#### Who this book is for

"Getting Started with Lumion 3D" is the perfect book for someone without any experience in Lumion and who wants to start performing architectural visualization. It is also ideal for intermediate users who want to improve their workflow and learn techniques to get the best out of Lumion. This book is also useful for architects or designers who wish to see their projects come to life in natural environments with different moods and light conditions. You don't require complicated software for this book; if you have a 3D model, Lumion will do almost everything for you.

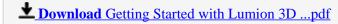

Read Online Getting Started with Lumion 3D ...pdf

#### Download and Read Free Online Getting Started with Lumion 3D Ciro Cardoso

#### From reader reviews:

#### **Saul Robinson:**

The event that you get from Getting Started with Lumion 3D could be the more deep you excavating the information that hide in the words the more you get enthusiastic about reading it. It does not mean that this book is hard to recognise but Getting Started with Lumion 3D giving you thrill feeling of reading. The author conveys their point in specific way that can be understood by anyone who read that because the author of this guide is well-known enough. This kind of book also makes your vocabulary increase well. So it is easy to understand then can go together with you, both in printed or e-book style are available. We suggest you for having this particular Getting Started with Lumion 3D instantly.

#### **Mary Thomas:**

Hey guys, do you wishes to finds a new book to read? May be the book with the headline Getting Started with Lumion 3D suitable to you? The particular book was written by popular writer in this era. Typically the book untitled Getting Started with Lumion 3D is the main one of several books that everyone read now. This book was inspired many people in the world. When you read this reserve you will enter the new shape that you ever know just before. The author explained their thought in the simple way, and so all of people can easily to be aware of the core of this e-book. This book will give you a lot of information about this world now. To help you see the represented of the world in this book.

#### Ricardo Hayward:

Reading a e-book can be one of a lot of activity that everyone in the world loves. Do you like reading book so. There are a lot of reasons why people enjoy it. First reading a e-book will give you a lot of new data. When you read a guide you will get new information due to the fact book is one of many ways to share the information or maybe their idea. Second, examining a book will make an individual more imaginative. When you reading through a book especially fictional works book the author will bring that you imagine the story how the personas do it anything. Third, you can share your knowledge to other people. When you read this Getting Started with Lumion 3D, you are able to tells your family, friends in addition to soon about yours reserve. Your knowledge can inspire different ones, make them reading a reserve.

#### **Susan Bondurant:**

Your reading 6th sense will not betray anyone, why because this Getting Started with Lumion 3D reserve written by well-known writer who really knows well how to make book which might be understand by anyone who read the book. Written throughout good manner for you, leaking every ideas and publishing skill only for eliminate your personal hunger then you still skepticism Getting Started with Lumion 3D as good book not just by the cover but also by content. This is one book that can break don't assess book by its handle, so do you still needing yet another sixth sense to pick that!? Oh come on your reading sixth sense already told you so why you have to listening to another sixth sense.

Download and Read Online Getting Started with Lumion 3D Ciro Cardoso #Y0Q1ZBODW7N

# Read Getting Started with Lumion 3D by Ciro Cardoso for online ebook

Getting Started with Lumion 3D by Ciro Cardoso Free PDF d0wnl0ad, audio books, books to read, good books to read, cheap books, good books, online books, books online, book reviews epub, read books online, books to read online, online library, greatbooks to read, PDF best books to read, top books to read Getting Started with Lumion 3D by Ciro Cardoso books to read online.

#### Online Getting Started with Lumion 3D by Ciro Cardoso ebook PDF download

Getting Started with Lumion 3D by Ciro Cardoso Doc

Getting Started with Lumion 3D by Ciro Cardoso Mobipocket

Getting Started with Lumion 3D by Ciro Cardoso EPub